**Electronic Instrumentation** Name **ENGR-4300** Spring 2000 Section

## **Homework #5 Number Systems, Boolean Algebra and Logic Gates** *Due: 14 April*

1. Number Systems: Convert the decimal numbers to binary and vice-versa (do not look them up in the table.):

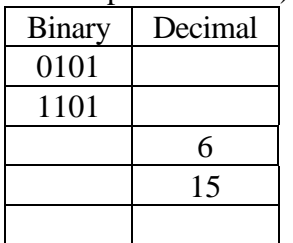

2. Boolean Algebra: Determine which boolean operation is represented by the following table:

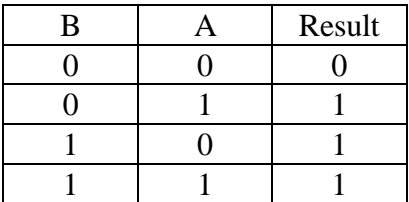

## 3. Logic Gates: What kind of logic gate is each of these devices?:

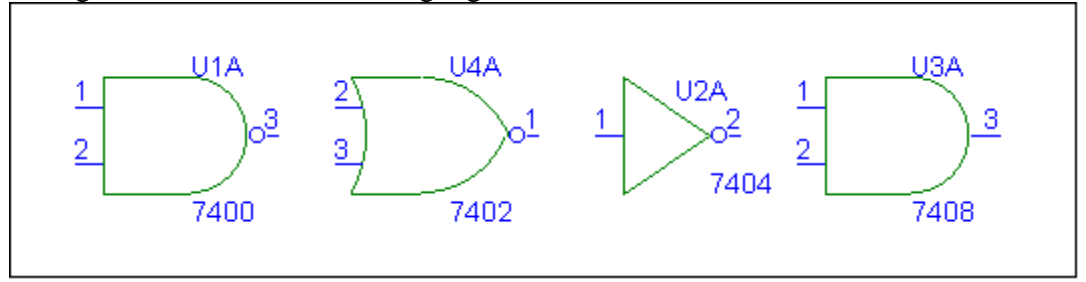

4. Boolean Algebra: Simplify the expression below.  $D = (C+0) \cdot (A + \overline{(A \cdot B)})$ 

5. Combinational Logic: Draw a logic circuit that performs the following function.  $D = A \cdot (C + (B \cdot \overline{A}))$ 

6. Fill in the truth table for the circuit below.

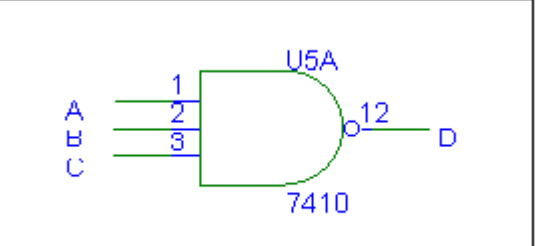

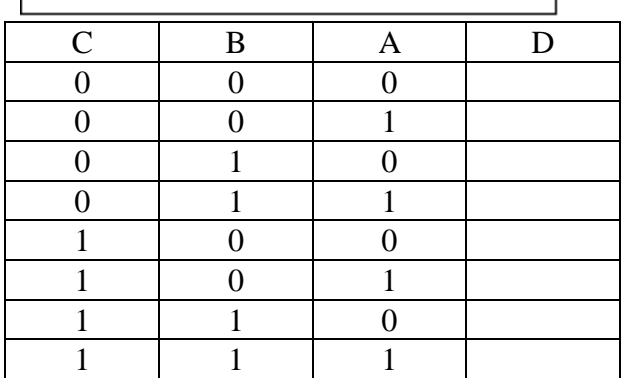

Some reference materials:

http://www.ied.edu.hk/has/phys/de/de-ba.htm

http://www.dgp.utoronto.ca/people/van/courses/csc258/bool.html

7. Design a monostable multivibrator that outputs a single 10msec pulse using a 555 timer. Perform a PSpice simulation of your circuit to show that it works. Some useful links follow.

http://www.uoguelph.ca/~antoon/circ/monovib.htm

http://www.hobby-electronics.com/MonostableMultivibrator.htm